# Д7

**Aalto University School of Electrical Engineering** 

#### **Lecture 10: Synchronous Motor Drives ELEC-E8402 Control of Electric Drives and Power Converters**

Marko Hinkkanen

Spring 2023

## **Learning Outcomes**

After this lecture and exercises you will be able to:

- $\blacktriangleright$  Identify, based on the cross-section of the rotor, if the motor is magnetically anisotropic
- $\blacktriangleright$  Explain what is the reluctance torque
- ▶ Calculate operating points of synchronous motors and draw the corresponding vector diagrams
- ▶ Derive and explain the MTPA control principle

# **Common 3-Phase AC Motor Types**

#### ▶ Asynchronous motors

- ▶ Induction motor with squirrel-cage rotor
- ▶ Wound-rotor induction motor

#### ▶ Synchronous motors

- $\triangleright$  Synchronous motor with a field winding
- ▶ Surface-mounted permanent-magnet synchronous motor (SPMSM)
- ▶ Interior permanent-magnet synchronous motor (IPMSM)
- ▶ Reluctance synchronous motor (SyRM)
- ▶ Permanent-magnet-assisted SyRM (PM-SyRM)
- ▶ Same model and similar control can be used for these synchronous motors

#### **Recap: Single-Phase Motor**

Assumption: ideal sinusoidal winding distribution

 $\psi_{\rm a}=L_{\rm a}(\vartheta_{\rm m})i_{\rm a}+L_{\rm af}(\vartheta_{\rm m})i_{\rm f}=[L_{0}+L_{2}\cos(2\vartheta_{\rm m})i_{\rm a}+M\cos(\vartheta_{\rm m})i_{\rm f}$ 

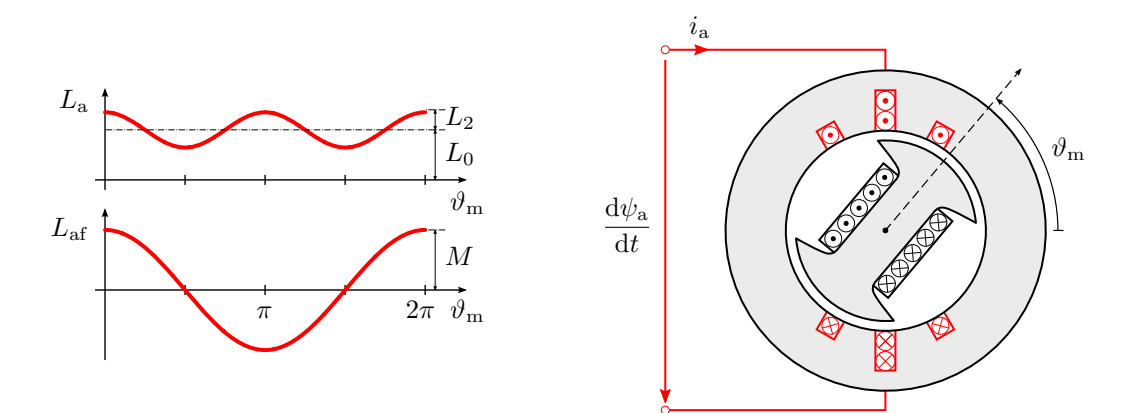

#### <span id="page-4-0"></span>**[3-Phase Synchronous Motor Model](#page-4-0)**

**[Permanent-Magnet and Reluctance Synchronous Motors](#page-14-0)**

**[Control of Synchronous Motors](#page-25-0)**

# **3-Phase Synchronous Motor**

Sinusoidal phase windings and constant field-winding current  $i_f$  will be assumed

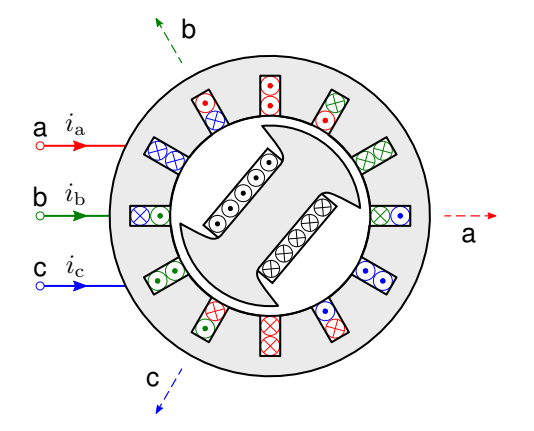

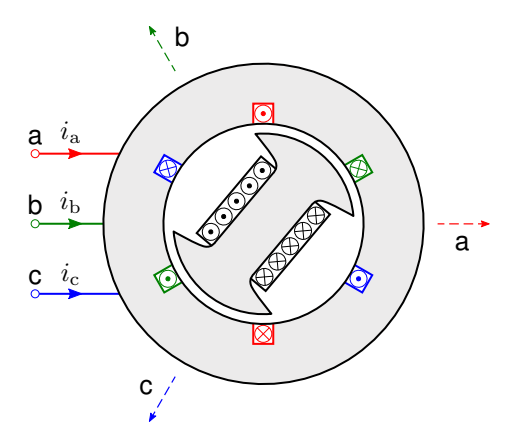

Example of a 3-phase distributed winding The Simplified representation (Y or D connection) will be used in the following

#### **Number of Pole Pairs**

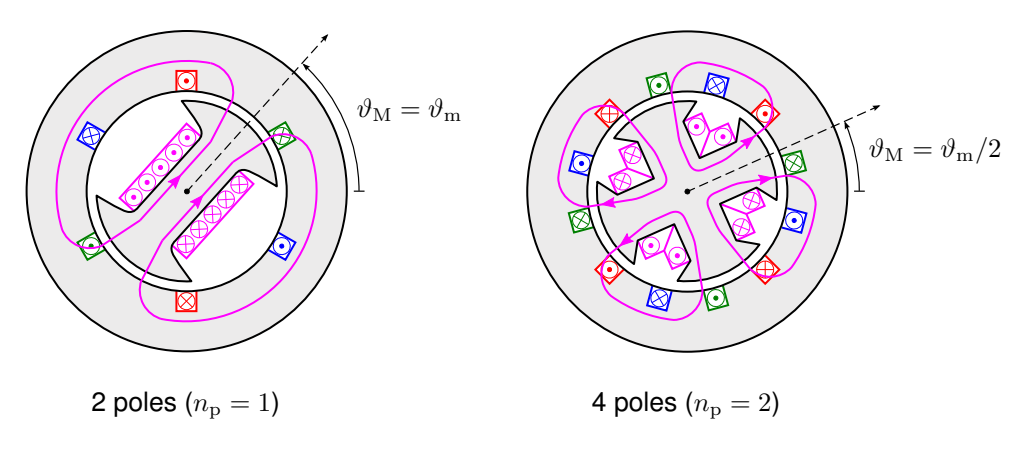

Electrical angular speed  $\omega_{\rm m} = n_{\rm p}\omega_{\rm M}$  and electrical angle  $\vartheta_{\rm m} = n_{\rm p}\vartheta_{\rm M}$ 

Note that the stator and the rotor should have the same number of poles. What happens if their pole numbers differ?

### **Space Vector Transformation**

▶ Instantaneous 3-phase quantities can be transformed to the  $\alpha\beta$  components

$$
\begin{bmatrix} i_{\alpha} \\ i_{\beta} \end{bmatrix} = \frac{2}{3} \begin{bmatrix} 1 & -1/2 & -1/2 \\ 0 & \sqrt{3}/2 & -\sqrt{3}/2 \end{bmatrix} \begin{bmatrix} i_{\rm a} \\ i_{\rm b} \\ i_{\rm c} \end{bmatrix}
$$

where currents are used as an example

 $\blacktriangleright$  Equivalently, the complex space vector transformation can be used

$$
i_s = i_\alpha + j i_\beta = \frac{2}{3} (i_a + i_b e^{j2\pi/3} + i_c e^{j4\pi/3})
$$

which gives the same components  $i_{\alpha}$  and  $i_{\beta}$ 

▶ 3-phase motor can be modeled as an equivalent 2-phase motor with no loss of information

# **Equivalent 2-Phase Motor**

 $\blacktriangleright$  Stator flux linkages

$$
\begin{aligned}\n\begin{bmatrix}\n\psi_{\alpha} \\
\psi_{\beta}\n\end{bmatrix} &= \begin{bmatrix}\nL_{\alpha} & L_{\alpha\beta} \\
L_{\beta\alpha} & L_{\beta}\n\end{bmatrix} \begin{bmatrix}\ni_{\alpha} \\
i_{\beta}\n\end{bmatrix} + \begin{bmatrix}\nL_{\alpha f} \\
L_{\beta f}\n\end{bmatrix} i_{f} \\
L_{\alpha} &= L_{0} + L_{2} \cos(2\vartheta_{m}) \\
L_{\alpha\beta} &= L_{0} - L_{2} \cos(2\vartheta_{m}) \\
L_{\alpha\beta} &= L_{\beta\alpha} = L_{2} \sin(2\vartheta_{m}) \\
L_{\alpha f} &= M \cos(\vartheta_{m}) & L_{\beta f} = M \sin(\vartheta_{m})\n\end{aligned}
$$

▶ Induced voltages

$$
e_{\alpha} = \frac{\mathrm{d}\psi_{\alpha}}{\mathrm{d}t} \qquad e_{\beta} = \frac{\mathrm{d}\psi_{\beta}}{\mathrm{d}t}
$$

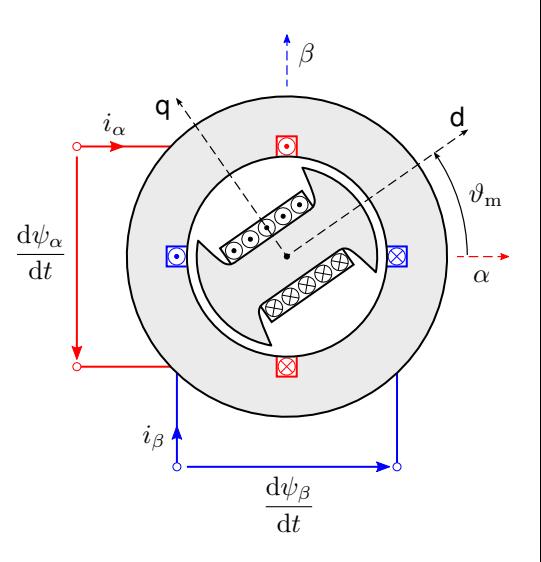

Torque could be derived using the approach described in the previous lecture, but transforming the model to rotor coordinates allows us to use a shortcut, as shown in the following slides.

# **Transformation to Rotor Coordinates**

 $\triangleright$   $\alpha\beta$  components can be transformed to the dq components

$$
\begin{bmatrix} i_\mathrm{d} \\ i_\mathrm{q} \end{bmatrix} = \begin{bmatrix} \cos(\vartheta_\mathrm{m}) & \sin(\vartheta_\mathrm{m}) \\ -\sin(\vartheta_\mathrm{m}) & \cos(\vartheta_\mathrm{m}) \end{bmatrix} \begin{bmatrix} i_\alpha \\ i_\beta \end{bmatrix}
$$

 $\blacktriangleright$  Equivalent to the transformation for complex space vectors

$$
i_{\mathrm{d}} + j i_{\mathrm{q}} = i_{\mathrm{s}} = e^{-j\vartheta_{\mathrm{m}}} i_{\mathrm{s}}^{\mathrm{s}}
$$
  
= 
$$
[\cos(\vartheta_{\mathrm{m}}) - j \sin(\vartheta_{\mathrm{m}})](i_{\alpha} + j i_{\beta})
$$
  
= 
$$
\cos(\vartheta_{\mathrm{m}}) i_{\alpha} + \sin(\vartheta_{\mathrm{m}}) i_{\beta} + j[-\sin(\vartheta_{\mathrm{m}}) i_{\alpha} + \cos(\vartheta_{\mathrm{m}}) i_{\beta}]
$$

▶ Inverse transformation is obtained similarly

# **Model in Rotor Coordinates**

 $\blacktriangleright$  Stator flux linkages

$$
\begin{bmatrix} \psi_\text{d} \\ \psi_\text{q} \end{bmatrix} = \begin{bmatrix} L_\text{d} & 0 \\ 0 & L_\text{q} \end{bmatrix} \begin{bmatrix} i_\text{d} \\ i_\text{q} \end{bmatrix} + \begin{bmatrix} L_\text{d} \\ 0 \end{bmatrix} i_\text{F}
$$

▶ Inductances are constant

$$
L_{\rm d}=L_0+L_2 \qquad L_{\rm q}=L_0-L_2
$$

- $\blacktriangleright$  Equivalent field-winding current  $i_{\rm F}=(M/L_{\rm d})i_{\rm f}$
- ▶ Induced voltages

$$
e_{\rm d} = \frac{\mathrm{d}\psi_{\rm d}}{\mathrm{d}t} - \omega_{\rm m}\psi_{\rm q} \qquad e_{\rm q} = \frac{\mathrm{d}\psi_{\rm q}}{\mathrm{d}t} + \omega_{\rm m}\psi_{\rm d}
$$

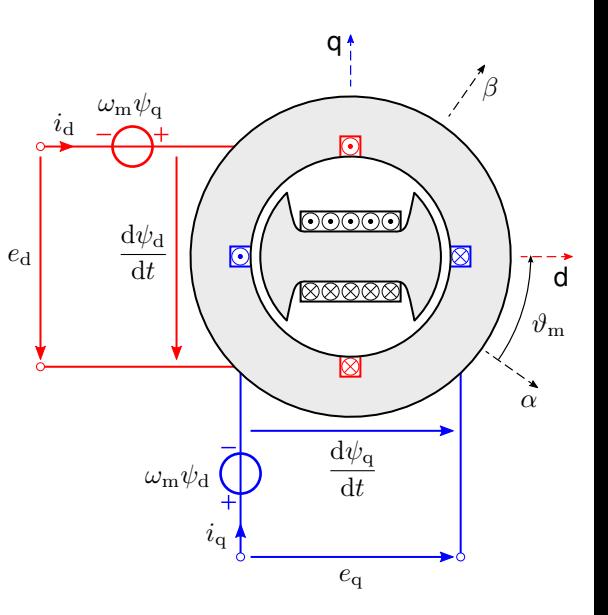

- ▶ Model can be expressed using space vectors
- $\blacktriangleright$  Stator flux linkage

$$
\dot{\psi}_{\rm s} = L_{\rm d} i_{\rm d} + \psi_{\rm F} + {\rm j} L_{\rm q} i_{\rm q} \, \Big| \,
$$

where  $\psi_{\rm F} = L_{\rm d} i_{\rm F}$ 

▶ Stator voltage

$$
u_{\rm s} = R_{\rm s}i_{\rm s} + \frac{\mathrm{d}\psi_{\rm s}}{\mathrm{d}t} + \mathrm{j}\omega_{\rm m}\psi_{\rm s}
$$

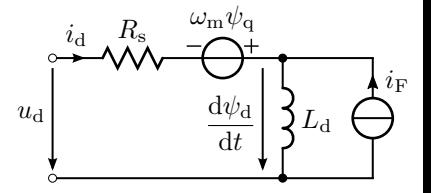

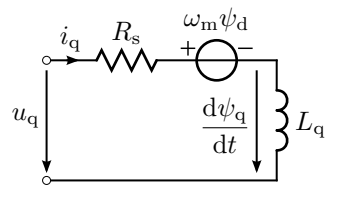

Alternatively, space vectors could be represented using real-valued column vectors, e.g.,  $\bm{i_s}=[i_{\rm d},i_{\rm d}]^{\rm T}$  instead of  $\bm{i_s}=i_{\rm d}+j i_{\rm q}.$  Real-valued vectors would allow expressing the flux linkage equation in a more convenient form.

#### **Power Balance**

$$
\frac{3}{2}\operatorname{Re}\left\{\boldsymbol{u}_{\mathrm{s}}\boldsymbol{i}_{\mathrm{s}}^{*}\right\} = \frac{3}{2}R_{\mathrm{s}}|\boldsymbol{i}_{\mathrm{s}}|^{2} + \frac{3}{2}\operatorname{Re}\left\{\frac{\mathrm{d}\boldsymbol{\psi}_{\mathrm{s}}}{\mathrm{d}t}\boldsymbol{i}_{\mathrm{s}}^{*}\right\} + \tau_{\mathrm{M}}\frac{\omega_{\mathrm{m}}}{n_{\mathrm{p}}}
$$

▶ Electromagnetic torque

$$
\boxed{\tau_\mathrm{M} = \frac{3n_\mathrm{p}}{2}\,\mathrm{Im}\left\{ \boldsymbol{i}_\mathrm{s}\boldsymbol{\psi}^*_\mathrm{s} \right\} = \frac{3n_\mathrm{p}}{2}\left[\psi_\mathrm{F} + (L_\mathrm{d} - L_\mathrm{q})i_\mathrm{d}\right]i_\mathrm{q}}
$$

 $\blacktriangleright$  Rate of change of the magnetic field energy

$$
\operatorname{Re}\left\{\frac{\mathrm{d}\psi_{\mathrm{s}}}{\mathrm{d}t}\mathbf{i}_{\mathrm{s}}^{*}\right\} = \frac{\mathrm{d}}{\mathrm{d}t}\left(\frac{1}{2}L_{\mathrm{d}}i_{\mathrm{d}}^{2} + \frac{1}{2}L_{\mathrm{q}}i_{\mathrm{q}}^{2}\right)
$$

▶ This model is valid also for other synchronous motors

# **Model in a Block Diagram Form**

▶ Magnetic model is obtained from the flux linkage equation

$$
\dot{i}_s = \frac{\psi_d - \psi_F}{L_d} + j\frac{\psi_q}{L_q}
$$

 $\blacktriangleright$  If needed, magnetic saturation could be modeled in a form

 $\boldsymbol{i}_{s} = i_{d}(\psi_{d}, \psi_{q}) + j i_{q}(\psi_{d}, \psi_{q})$ 

 $\blacktriangleright$  Mechanical subsystem closes the loop from  $\tau_M$  to  $\omega_m$  (not shown)

Model in rotor coordinates

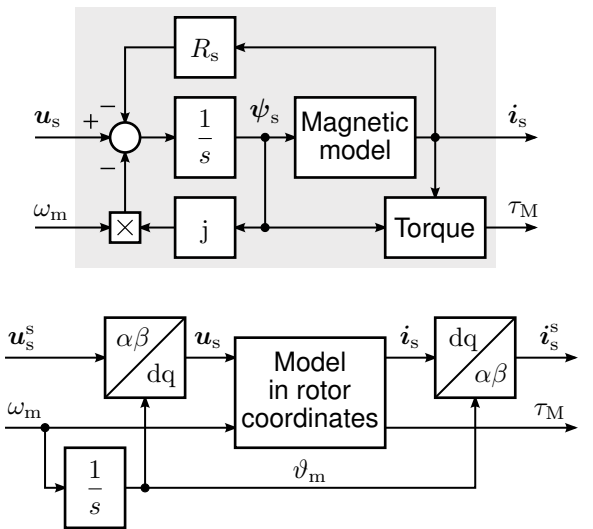

This model could be implemented in Simulink in a similar manner as the induction motor model in Assignment 1.

<span id="page-14-0"></span>**[3-Phase Synchronous Motor Model](#page-4-0)**

#### **[Permanent-Magnet and Reluctance Synchronous Motors](#page-14-0)**

**[Control of Synchronous Motors](#page-25-0)**

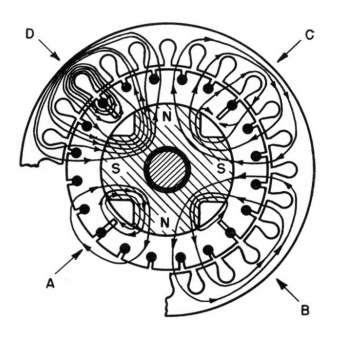

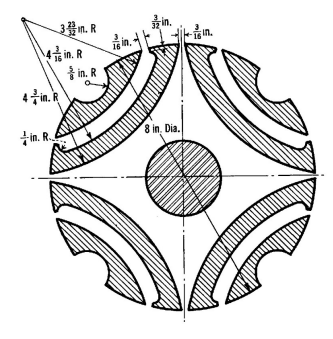

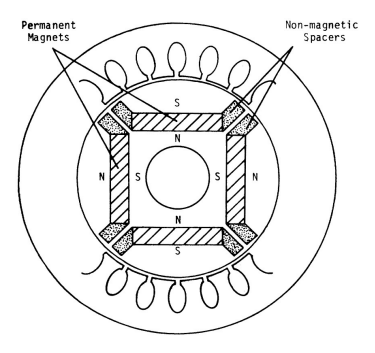

PM synchronous motor (with a damping cage) $<sup>1</sup>$ </sup>

**Reluctance** synchronous motor<sup>2</sup>

Interior PM synchronous motor<sup>3</sup>

<sup>1</sup>Merrill, "Permanent-magnet excited synchronous motors," *AIEE Trans.*, 1955.

<sup>2</sup>Kostko, "Polyphase reaction synchronous motors," *J. AIEE*, 1923.

<sup>3</sup> Jahns, Kliman, and Neumann, "Interior permanent-magnet synchronous motors for adjustable-speed drives," *IEEE Trans. Ind. Appl.*, 1986.

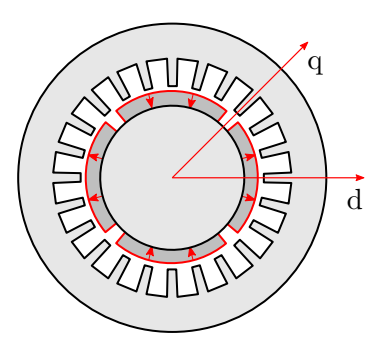

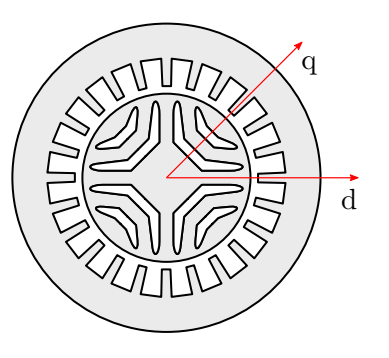

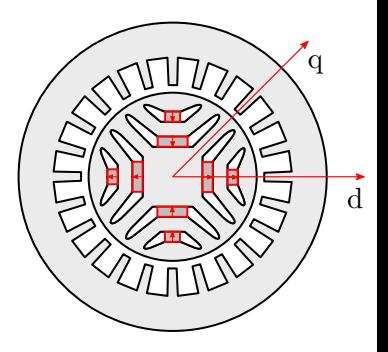

synchronous motor

Surface-mounted PM The Reluctance The Interior PM  $L_d = L_q$ ,  $\psi_F = \text{const}$   $L_d > L_q$ ,  $\psi_F = 0$   $L_q > L_d$ ,  $\psi_F = \text{const}$ **Reluctance**  $L_d > L_a, \psi_F = 0$ synchronous motor

synchronous motor

Permeability of PMs ( $\mu$ <sub>r</sub>  $\approx$  1.05) almost equals the permeability of air ( $\mu$ <sub>r</sub>  $\approx$  1)

# **Surface-Mounted PM Synchronous Motor (SPMSM)**

- ▶ Fither distributed or concentrated 3-phase stator winding
- ▶ Rare-earth magnets (NdFeB or SmCo) mounted at the rotor surface
- $\blacktriangleright$  High efficiency (or power density)
- ▶ Limited field-weakening range
- $\blacktriangleright$  Expensive due to the magnets and manufacturing process
- $\blacktriangleright$  Typical motor type in servo drives

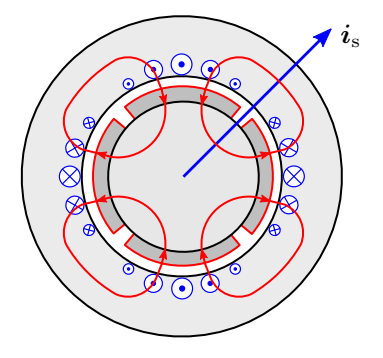

What are the current components  $i_{\rm d}$  and  $i_{\rm d}$  in the figure?

# **Reluctance Synchronous Motor (SyRM)**

- ▶ Distributed 3-phase stator winding
- ▶ Transversally laminated rotor
- $\blacktriangleright$  Flux barriers are shaped to maximize  $L_d/L_q$
- $\triangleright$  Rotor tries to find its way to the position that minimizes the magnetic field energy
- ▶ Cheaper than PM motors
- ▶ More efficient than induction motors
- ▶ Poor power factor (means a larger inverter)
- $\blacktriangleright$  Magnetic saturation has to be taken into account in control
- ▶ Competitor to induction motors

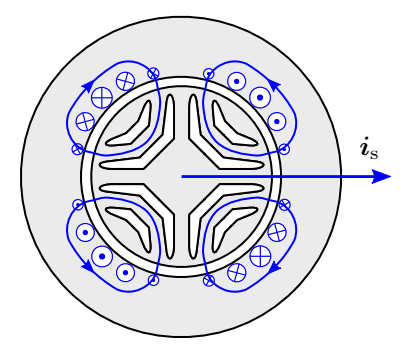

What is the electromagnetic torque in the figure?

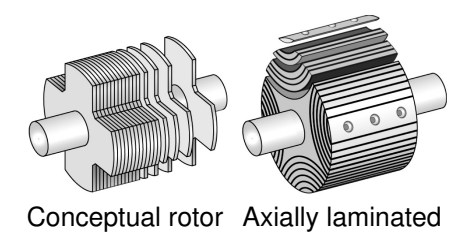

Transversally laminated

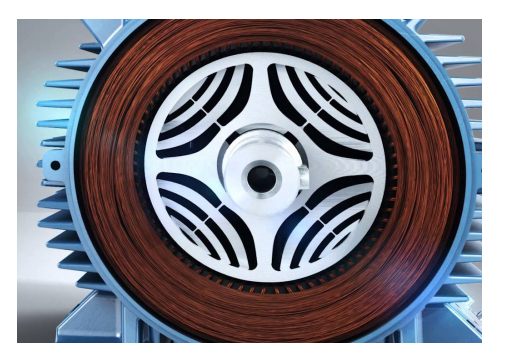

Figures: (left) Fukami, Momiyama, Shima, *et al.*, "Steady-state analysis of a dual-winding reluctance generator with a multiple-barrier rotor," *IEEE Trans. Energy Conv.*, 2008; (right) ABB.

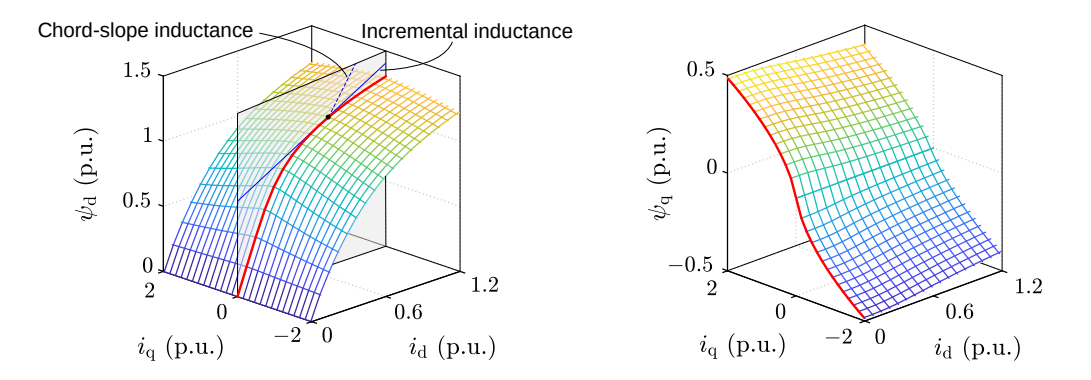

▶ Magnetic model of a 6.7-kW motor shown as an example

 $\triangleright$  Can be measured at constant speed<sup>4</sup> or identified at standstill<sup>5</sup>

<sup>4</sup>Armando, Bojoi, Guglielmi, *et al.*, "Experimental identification of the magnetic model of synchronous machines," *IEEE Trans. Ind. Appl.*, 2013.

<sup>5</sup>Hinkkanen, Pescetto, Mölsä, et al., "Sensorless self-commissioning of synchronous reluctance motors at standstill without rotor locking," IEEE *Trans. Ind. Appl.*, 2017.

# **Interior PM Synchronous Motors (IPMSM)**

- ▶ Reluctance synchronous motor can be improved by placing either rare-earth or ferrite magnets inside the flux barriers
- ▶ Magnets improve the power factor and contribute to the torque
- ▶ Excellent field-weakening performance
- ▶ Minor risk of overvoltages due to the low back-emf induced by the magnets
- $\blacktriangleright$  If the reluctance torque dominates, these motors are called PM-assisted reluctance synchronous motors (PM-SyRM)<sup>6</sup>

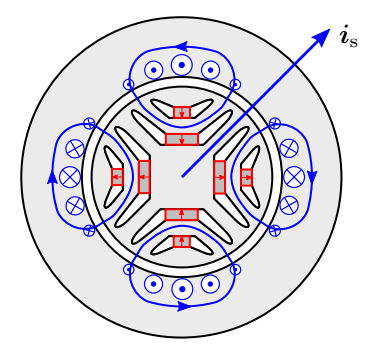

What is the reluctance torque in the figure?

<sup>6</sup>Guglielmi, Pastorelli, Pellegrino, *et al.*, "Position-sensorless control of permanent-magnet-assisted synchronous reluctance motor," *IEEE Trans. Ind. Appl.*, 2004.

Optimal field-weakening design criterion  $\psi_{\rm F}=L_{\rm dN}$ , where  $i_{\rm N}$  is the rated current

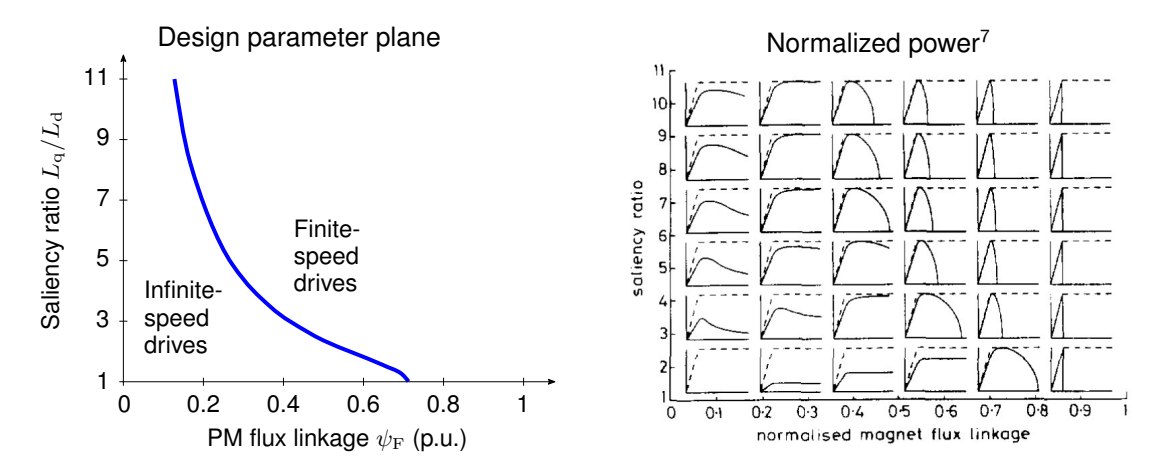

<sup>7</sup>Soong and Miller, "Field-weakening performance of brushless synchronous ac motor drives," *IEE Proc. EPA*, 1994.

# **Example: Brusa HSM1-10.18.22**

- $\blacktriangleright$  For truck and bus applications
- $\blacktriangleright$  Low magnetic material
- ▶ IPMSM or PM-SyRM?

- $\triangleright$  Speed: 4400 r/min (nom), 12000 r/min (max)
- $\triangleright$  Torque: 270 Nm (S1), 460 Nm (max)
- ▶ Power: 145 kW (S1), 220 kW (max)
- ▶ DC-bus voltage: 400 V
- ▶ Weight: 76 kg

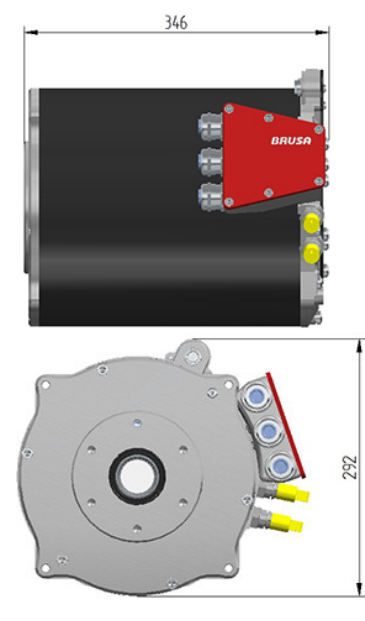

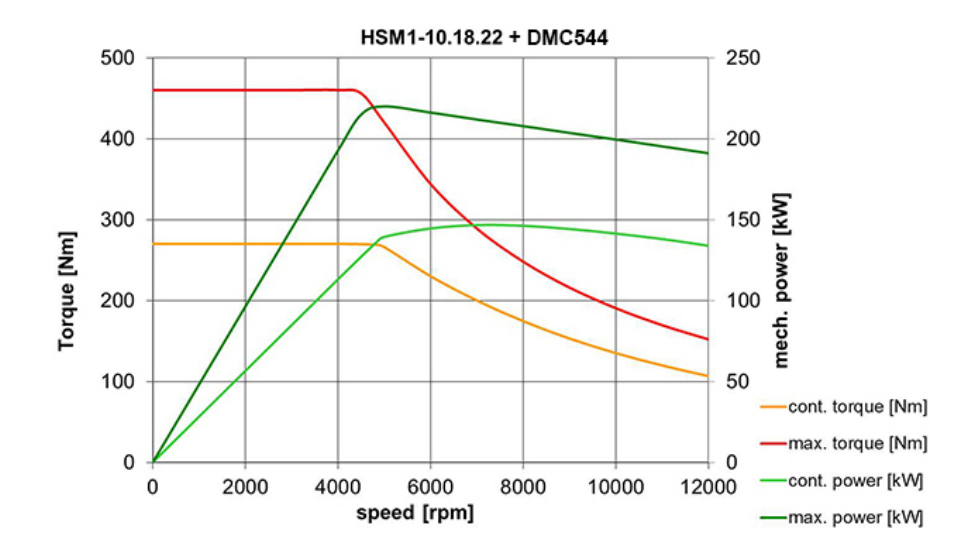

<span id="page-25-0"></span>**[3-Phase Synchronous Motor Model](#page-4-0)**

**[Permanent-Magnet and Reluctance Synchronous Motors](#page-14-0)**

#### **[Control of Synchronous Motors](#page-25-0)**

# **Typical Vector Control System**

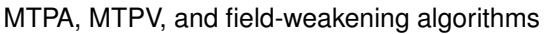

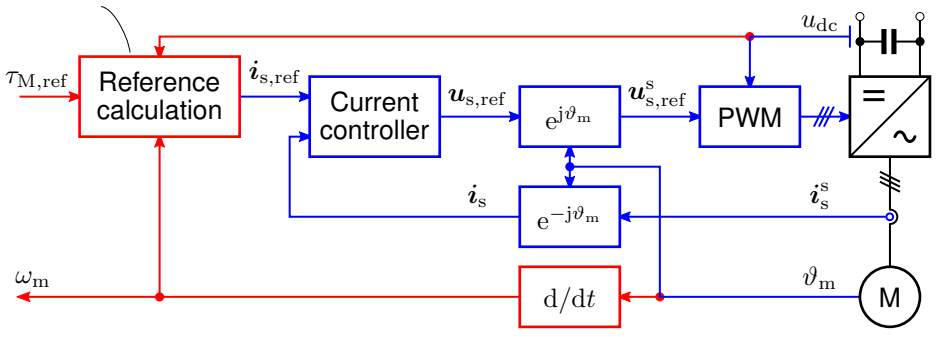

- **Fast current-control loop**
- Rotor position  $\vartheta_m$  is measured (or estimated)
- Current reference  $i_{\rm s,ref}$  is calculated in rotor coordinates
- Control of PM and reluctance synchronous motors will be considered

# **Constant Torque Loci in the Current Plane**

▶ Same torque can be produced with different current components

$$
\tau_{\rm M} = \frac{3n_{\rm p}}{2}\left[\psi_{\rm F} + (L_{\rm d} - L_{\rm q})i_{\rm d}\right]i_{\rm q}
$$

- $\blacktriangleright$  IPMSM ( $L_{\alpha}/L_{\rm d} = 1.7$  and  $\psi_{\rm F} = 0.7$  p.u.) is used as an example motor
- $\blacktriangleright$  How are the loci for  $L_d = L_q$  (SPMSM) and for  $\psi_F = 0$  (SyRM)?
- $\blacktriangleright$  How to choose  $i_{\rm d}$  and  $i_{\rm g}$ ?

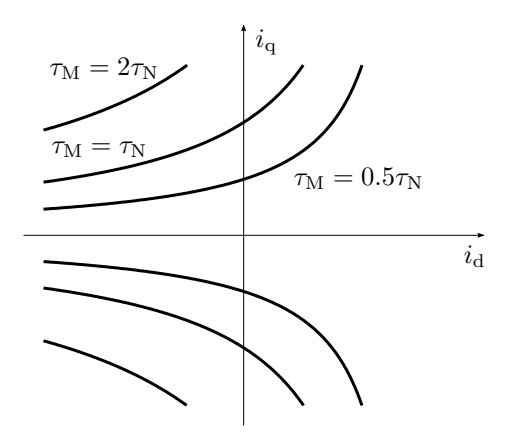

Magnetic saturation will be omitted here, but it should be taken into account at least for SyRMs in practice.

#### **Current and Voltage Limits**

▶ Maximum current

$$
i_{\rm s}=\sqrt{i_{\rm d}^2+i_{\rm q}^2}\leq i_{\rm max}
$$

▶ Maximum flux linkage

$$
\psi_{\rm s}=\sqrt{\psi_{\rm d}^2+\psi_{\rm q}^2}\leq \frac{u_{\rm max}}{|\omega_{\rm m}|}
$$

where

$$
\begin{aligned} \psi_\mathrm{d} &= L_\mathrm{d} i_\mathrm{d} + \psi_\mathrm{F} \\ \psi_\mathrm{q} &= L_\mathrm{q} i_\mathrm{q} \end{aligned}
$$

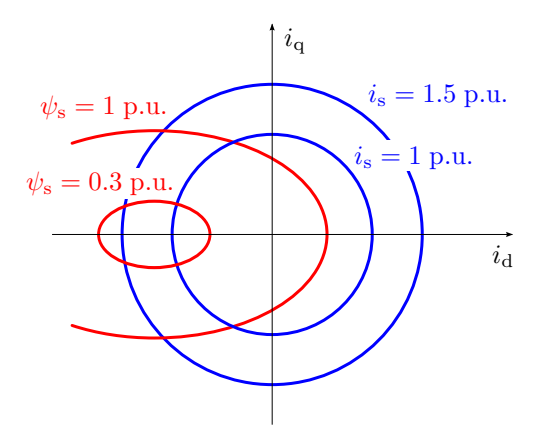

## **Control Principle**

- ▶ Goal is to produce the requested torque at minimum losses and to maximize available torque for the given drive capacity  $(i_{\text{max}})$  and  $u_{\text{max}}$ )
- ▶ Speeds below the base speed
	- ▶ Maximum torque per ampere (MTPA) locus minimizes the copper losses
- ▶ Higher speeds
	- ▶ MTPA locus cannot be used due to the limited voltage
	- $\blacktriangleright$  To reach higher speeds, the flux linkage  $\psi_s$  has to be reduced by negative  $i_d$
	- ▶ Maximum torque per volt (MTPV) limit has to be taken into account

# **Maximum Torque per Ampere (MTPA)**

- $\blacktriangleright$  Current magnitude  $i_{\rm s}=\sqrt{i_{\rm d}^2+i_{\rm q}^2}$
- ▶ Torque is expressed as

$$
\tau_{\rm M} = \frac{3n_{\rm p}}{2} \left[ \psi_{\rm F} + (L_{\rm d} - L_{\rm q}) i_{\rm d} \right] \sqrt{i_{\rm s}^2 - i_{\rm d}^2}
$$

► Maximum torque at  $\partial \tau_{\rm M}/\partial i_{\rm d} = 0$ 

$$
i_{\rm d}^2+i_{\rm d}\frac{\psi_{\rm F}}{L_{\rm d}-L_{\rm q}}-i_{\rm q}^2=0
$$

 $\blacktriangleright$  Special cases

$$
i_{\rm d} = 0 \qquad \text{for} \quad L_{\rm d} = L_{\rm q} \text{ (SPMSM)}
$$
  

$$
|i_{\rm d}| = |i_{\rm q}| \qquad \text{for} \quad \psi_{\rm F} = 0 \text{ (SyRM)}
$$

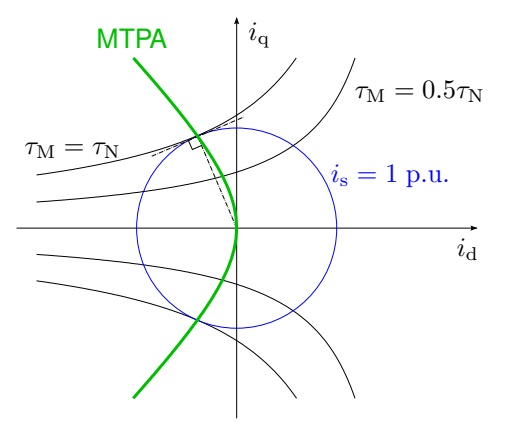

# **Maximum Torque per Volt (MTPV)**

 $\blacktriangleright$  Flux magnitude

$$
\psi_{\rm s} = \sqrt{(\psi_{\rm F} + L_{\rm d}i_{\rm d})^2 + (L_{\rm q}i_{\rm q})^2}
$$

▶ MTPV condition can be derived similarly as the MTPA condition

$$
(\psi_{\rm F} + L_{\rm d}i_{\rm d})^2 + \frac{L_{\rm q}}{L_{\rm d} - L_{\rm q}} \psi_{\rm f}(\psi_{\rm F} + L_{\rm d}i_{\rm d}) - (L_{\rm q}i_{\rm q})^2 = 0
$$

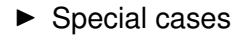

$$
i_{\rm d} = -\psi_{\rm F}/L_{\rm d}
$$
 for  $L_{\rm d} = L_{\rm q}$  (SPMSM)  

$$
|\psi_{\rm d}| = |\psi_{\rm q}|
$$
 for  $\psi_{\rm F} = 0$  (SyRM)

# **Feasible Operating Area**<sup>8</sup>

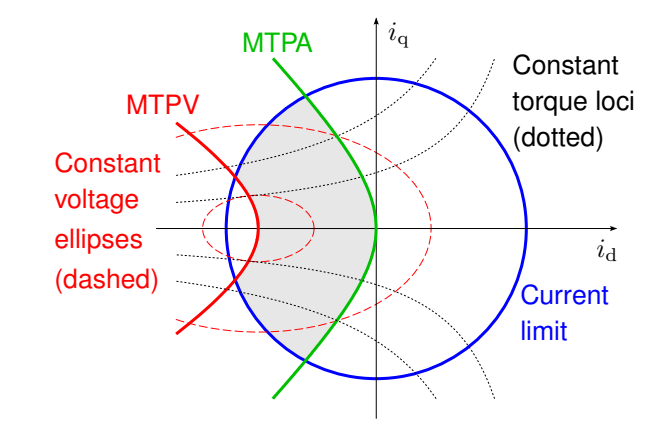

<sup>8</sup>Morimoto, Takeda, Hirasa, *et al.*, "Expansion of operating limits for permanent magnet motor by current vector control considering inverter capacity," *IEEE Trans. Ind. Appl.*, 1990.

#### **Example: Acceleration Loci for**  $i_{max} = 1$  **p.u. and**  $i_{max} = 1.5$  **p.u.**

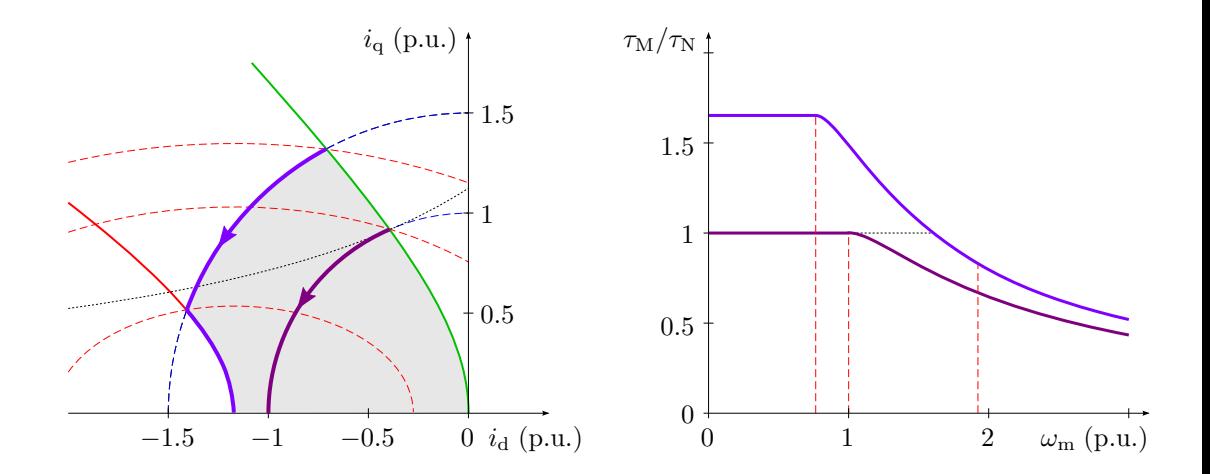

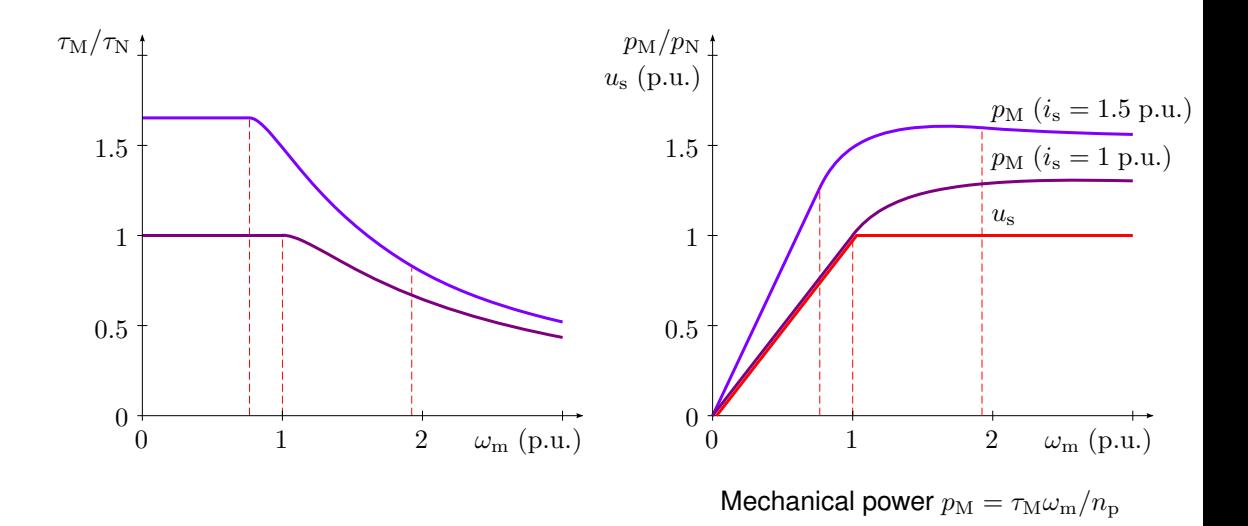

## **Example: Time-Domain Waveforms**

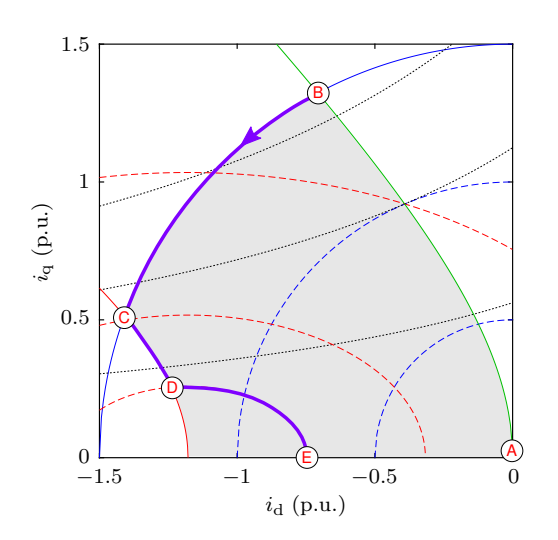

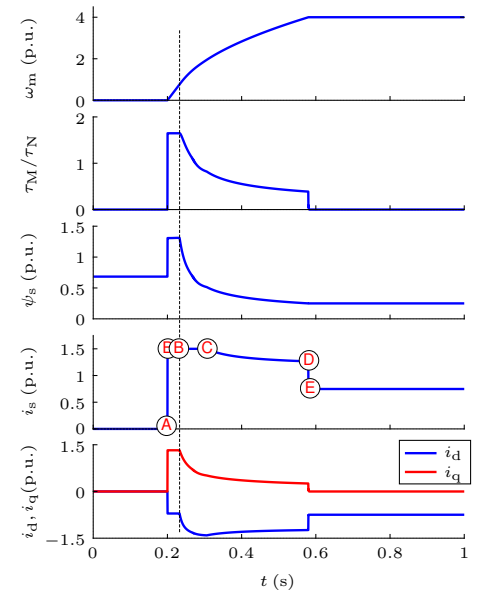

# **Feedforward Reference Calculation Method**<sup>9</sup>,<sup>10</sup>

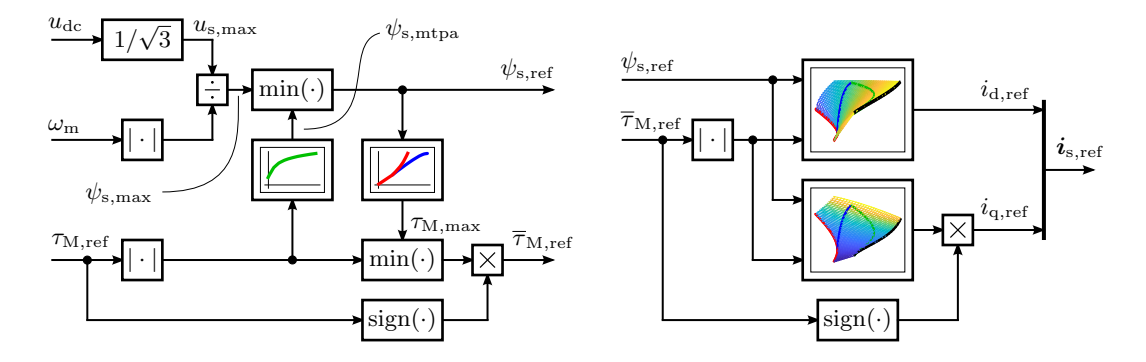

- Control lookup tables numerically solved from the magnetic model
- Other control structures and control variables are possible

<sup>9</sup> Meyer and Böcker, "Optimum control for interior permanent magnet synchronous motors (IPMSM) in constant torque and flux weakening range," in *Proc. EPE-PEMC*, 2006.

<sup>10</sup>Awan, Song, Saarakkala, *et al.*, "Optimal torque control of saturated synchronous motors: Plug-and-play method," *IEEE Trans. Ind. Appl.*, 2018.

# **Experimental Results: 6.7-kW SyRM**

- ▶ Rated values: 3175 r/min; 105.8 Hz; 370 V; 15.5 A
- ▶ Sampling and switching frequency 5 kHz
- ▶ Current-control bandwidth 500 Hz
- $\blacktriangleright$  Flux linkages used as state variables in the current controller<sup>11</sup>

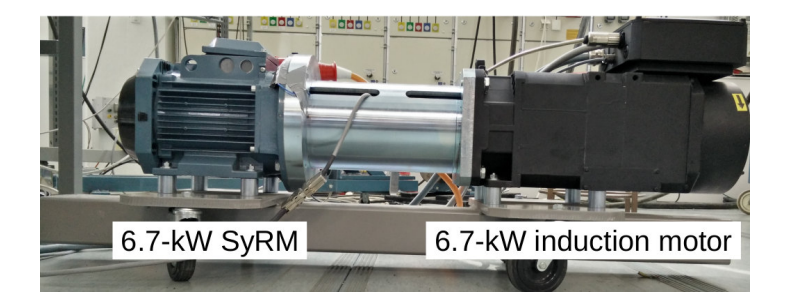

<sup>11</sup>Awan, Saarakkala, and Hinkkanen, "Flux-linkage-based current control of saturated synchronous motors," *IEEE Trans. Ind. Appl.*, 2019.

- ▶ Acceleration to 2 p.u. (212 Hz)
- $\blacktriangleright$  Control takes the magnetic saturation into account
- $\blacktriangleright$  Saturation affects significantly the optimal current components

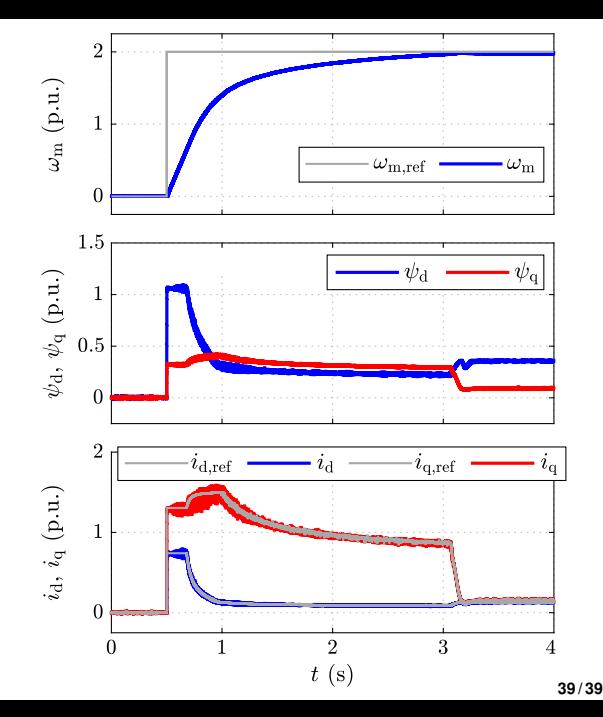